# AP Import

BENEFITS

## Bypass Transaction Import

Easily import your AP data based on mappings you create! See your data before import and fix issues in an easy to use screen.

## Powerful data mapping

Allows you to set up templates for different mapping scenarios. You decide what to import and where it goes.

### O Post to AP

Post Vouchers and Checks to Accounts Payable. Validate Accounts and Sub-Accounts!

### Security

Uses standard SL Security for Import screen to allow users access.

AP Import Utility Allows you to Map your Excel or CSV file to fields in Dynamics SL. Easy point and click mapping lets you match fields up and save your mappings.

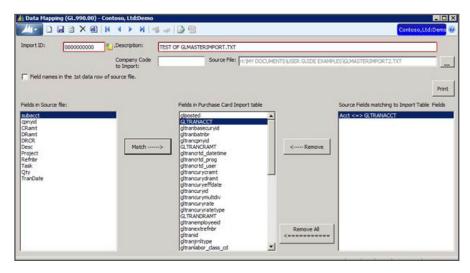

Data Import allows you to select the file to import, choose a mapping and import. Data validation makes sure vendors exist, with option to create if they don't. Accounts and Sub-Accounts are also validated. View your data before posting both Invoices/Memos and Checks.

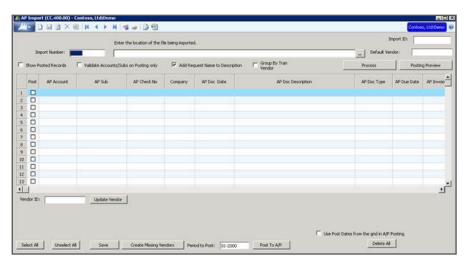